# **CAPÍTULO 7 – NÍVEL DE LINGUAGEM DE MONTAGEM**

#### **7.1 Introdução**

- Difere dos níveis inferiores por ser implementado por tradução.
- A tradução é usada quando um processador está disponível para uma mensagem fonte mas não para uma linguagem alvo
- O programa tradutor converte um programa fonte (escrito numa linguagem fonte) para um programa equivalente, o programa objeto (na linguagem de máquina do processador disponível).
- A tradução é feita em duas etapas, as quais são realizadas em seqüência:
	- Geração de um programa em linguagem alvo (programa objeto).
	- Execução do programa gerado.
- Existem dois tipos de tradutores:
	- Compilador: linguagem fonte = linguagem de alto nível; linguagem objeto = linguagem de máquina.
	- Montador (*Assembler*): linguagem fonte = linguagem de montagem (*Assembly*) representação simbólica da linguagem de máquina; linguagem objeto = linguagem de máquina.

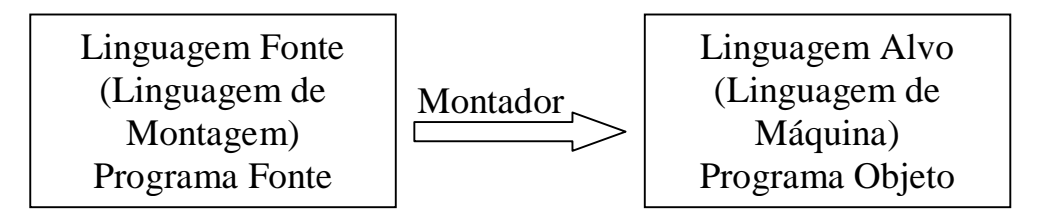

Figura 7.1. Processo de montagem.

#### **7.2 Linguagem de Montagem**

- Razão de uso da linguagem de montagem:
	- Melhorar o desempenho.
	- Algumas máquinas podem não ter um compilador disponível.
- Cada comando em linguagem resulta em um comando em linguagem de máquina: uma linha de programa fonte ≡ uma linha de programa objeto.
- Representação simbólica da linguagem de máquina: Códigos de operação e operandos (números) substituídos por mnemônicos e rótulos.
- Ao contrário da programação em alto nível, o programador de linguagem de montagem dispõe de todos os recursos do nível ISA.
- Programa não portável (válido apenas para uma mesma família de processadores).

### **7.3 Formato de um Comando em Linguagem de Montagem**

• Uma instrução em linguagem de montagem contém, pelo menos, um campo de operação e outros campos que a especificam.

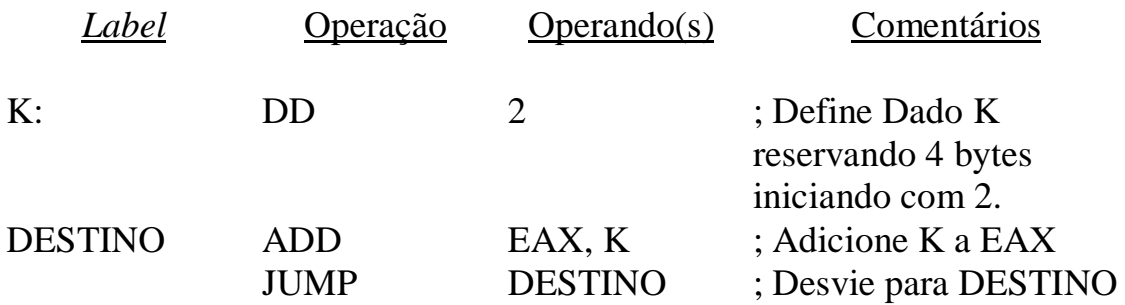

Figura 7.2. Exemplo de formato de comandos em linguagem de montagem.

- Campo de Rótulo (*Label*): nome simbólico atribuído a um endereço. Permite que destinos de desvios sejam identificados facilmente pelo programador.
- Campo de Operação: abreviatura simbólica do OPCODE. Deve lembrar o tipo de operação realizada pela instrução. Exemplo: ADD = soma.
- Campo de operando(s): especifica simbolicamente o(s) endereço(s), registrador(es) ou constante(s) utilizados como operandos.
- Campo de comentários: documento o programa (o qual seria ilegível sem este campo). Ignorado pelo montador.

#### **7.4 Linguagem de Montagem** *versus* **Linguagem de Alto Nível**

- Um programa em linguagem de montagem é mais eficiente, é mais difícil de programar e tem de 5 a 10 vezes mais instruções do que o seu equivalente em linguagem de alto nível. Envolve mais programadores (a um custo maior)
- Independente da linguagem, um programador pode produzir um determinado número de linhas de código por mês.
- Programas em linguagem de montagem são difíceis de entender. Mudanças de programadores são bastante prejudiciais.
- Num programa, uma pequena percentagem do código é responsável por grande parcela do tempo de execução. Solução: Afinação = implementação dos trechos críticos do programa em linguagem de máquina. Trechos não críticos desenvolvidos em linguagem de alto nível.

### **7.5 O processo de Montagem**

- Montagem: tradução de programa fonte em programa objeto.
- Problema da Referência Futura: desvios para posições de destino situadas adiante da posição da instrução de desvio são representados por símbolos ainda não definidos. Conseqüência: não é possível converter o programa diretamente, linha após linha.
- Solução Tradução em Dois Passos:
	- 1. Definição de símbolos, armazenados em uma tabela.
	- 2. Tradução do programa usando os símbolos definidos no passo 1.
	- Passo 1:
		- O montador analisa as instruções, uma a uma, até encontrar uma pseudo-instrução de fim de programa (END).
		- No processo de análise das instruções, usando uma Tabela de Códigos de Operação, o montador constrói uma Tabela de Símbolos, a qual será usada no Passo 2.
		- Tabela de Códigos:
			- A Tabela de Códigos contém uma entrada para cada código de operação (*opcode*) simbólico (mnemônico) da linguagem de montagem.
			- A tabela tem vários campos que permitem, a partir do mnemônico, definir o seu valor em linguagem de máquina, o tamanho e tipo dos operandos, o tamanho da instrução, etc.:
				- Campo de Código de Operação Simbólico: contém o mnemônico associado à instrução.
				- Campos de Operandos: contêm o tipo de operandos manipulados pela instrução.
				- Campo de Código de Operação: contém o valor numérico do código de operação em linguagem de máquina. Para cada tipo de operandos (modos de endereçamento diferentes), utiliza-se um código de operação diferente.
				- Campo de Tamanho de Instrução: contém o tamanho da instrução correspondente (usado para incrementar o ILC).
				- Campo de Classe de Instrução: contém um número de classe que separa códigos de operação em grupos dependentes do número e do tipo de operandos. Permite ao montador tratar da mesma maneira instruções semelhantes.

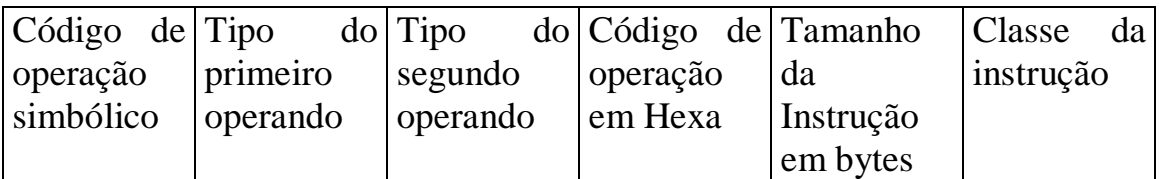

Figura 7.3. Exemplo de entrada de uma Tabela de Códigos de Operação.

- Construção da Tabela de Símbolos:
	- Instruções são analisadas, uma a uma, em seqüência.
	- Contador de Localização de Instrução (ILC *Instruction Location Counter*), zerado no início do Passo1, é incrementado do comprimento da instrução corrente a cada instrução analisada.
	- O ILC provê o endereço "de execução" da instrução montada.
	- Com base no ILC, uma Tabela de Símbolos é montada.
	- A Tabela de Símbolos contém os seguintes campos:
		- Campo de símbolo: contém o próprios *labels*, (ou um ponteiro para os mesmos).
		- Campo de Valor: contém o valor numérico atribuído ao símbolo (o valor do ILC da instrução).
		- Outras informações (campos opcionais). Exemplo:
			- Comprimento dos dados associados ao símbolo.
			- Bits de relocação, que especificam se o símbolo muda de valor se o programa é carregado em um endereço diferente daquele assumido pelo montador.
			- Informações sobre se o símbolo é ou não acessível fora do procedimento.

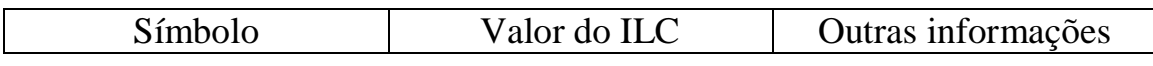

Figura 7.4. Uma entrada da Tabela de Símbolos.

- Passo 2:
	- Gera o programa objeto. Produz a expansão binária da instrução a partir das tabelas.
	- Produz informações necessárias ao procedimento de Ligação.
	- Gera mensagens de erro caso estes existam no programa fonte.

### **7.6 Macros**

- Macros são abreviaturas simbólicas para trechos do programa fonte.
- Usadas para diminuir o tamanho do código quando um mesmo trecho de linhas de código aparece repetido várias vezes no programa fonte.
- Definição de uma Macro:
	- Só aparece uma vez no programa fonte. Possui a seguinte estrutura:
		- Cabeçalho da Macro: contém um nome mnemônico da Macro.
		- Corpo da Macro: contém as linhas de código, propriamente ditas, que executam a tarefa definida para a Macro.
		- Fim de Macro: pseudo-instrução de fim de Macro informa ao montador onde a Macro termina.
	- O montador deve manter uma tabela de Macros com o nome de cada uma delas e ponteiros correspondentes para uma tabela de definições das mesmas, onde estão armazenados os corpos das Macros.

#### • Chamada de Macro:

- É feita no programa fonte através do nome da Macro.
- O nome da Macro substitui o corpo da Macro em todos os lugares onde este deveria aparecer dentro do programa fonte.

| MOV EAX, P<br>MOV EBX, Q<br>MOV Q, EAX<br>MOV P, EBX | <b>TROCA</b> | <b>MACRO</b><br>MOV EAX, P<br>MOV EBX, Q<br>MOV Q, EAX<br>MOV P, EBX<br><b>ENDM</b> |
|------------------------------------------------------|--------------|-------------------------------------------------------------------------------------|
| MOV EAX, P                                           |              | <b>TROCA</b>                                                                        |
| MOV EBX, Q<br>MOV Q, EAX<br>MOV P, EBX               |              | <b>TROCA</b>                                                                        |
| (a)                                                  |              |                                                                                     |

Figura 7.5. Código em Assembly. a) Sem Macro. b) Com Macro.

- Expansão de Macro:
	- Substituição da chamada de Macro pelo corpo da Macro.
	- É realizada pelo montador no início do Passo 1 da montagem.
	- Após a expansão, o corpo da Macro pode aparecer repetidas vezes no programa.
	- O programa objeto não tem chamadas de Macro.
	- Diferentemente das chamadas de procedimentos, as chamadas de Macro não precisam de instrução de retorno.

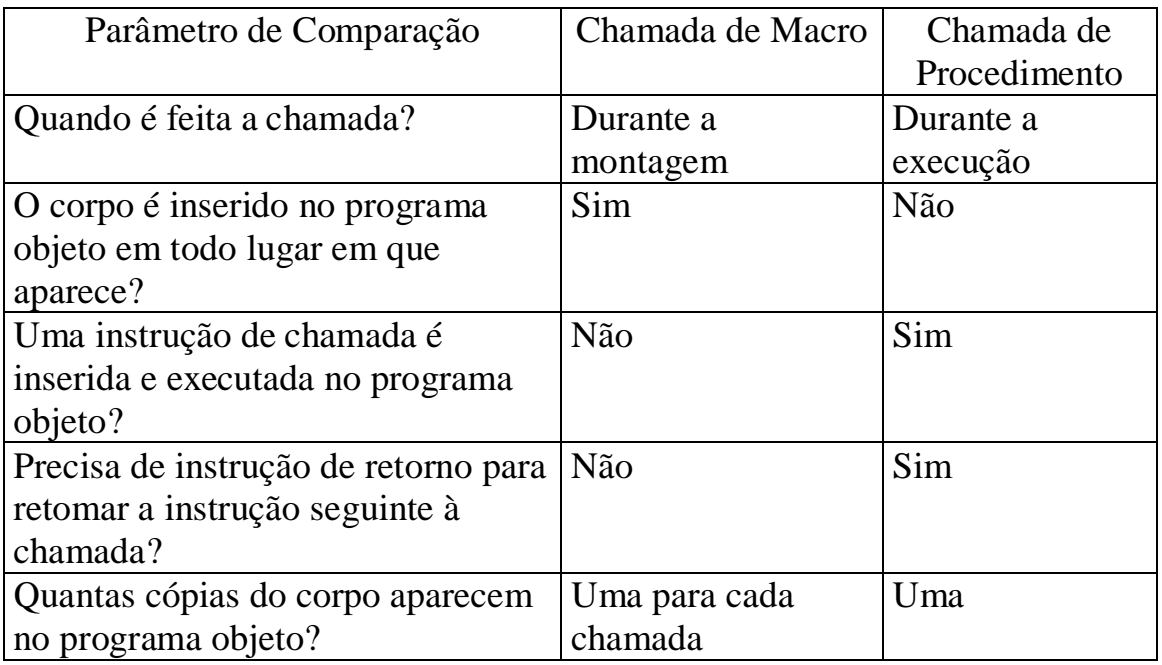

Figura 7.6. Comparação entre Macros e Procedimentos.

- Macros com parâmetros:
	- Algumas Macros podem receber parâmetros.
	- Na definição da Macro, utilizam-se parâmetros formais (genêricos). Exemplo de cabeçalho: SOMA3 MACRO A, B, C.
	- Na chamada da Macro, utilizam-se os parâmetros reais. Exemplo: SOMA3 X, Y, Z; SOMA3 K, L, M; etc.
	- Quando a Macro é expandida, cada parâmetro formal é substituído pelos correspondentes parâmetros reais.
	- Os parâmetros reais são colocados no campo de operandos da chamada da Macro correspondente.

## **7.7 Ligação e Carga**

- Programas podem ser constituídos de vários procedimentos.
- Antes da execução, todos os procedimentos traduzidos devem ser ligados apropriadamente, em um único programa, a ser carregado na memória principal para execução.
- O *software* que faz a ligação é denominado Ligador (*Linker*).
- O *linker* produz um único programa, o Módulo Absoluto de Carga, a partir dos vários módulos objeto obtidos da tradução dos vários procedimentos (módulos fonte).
- O Módulo de Carga contém todos os módulos ligados em um único programa executável.
- Um *software* denominado Carregador (*Loader*) é responsável por carregar o Módulo de Carga na memória principal para executá-lo.

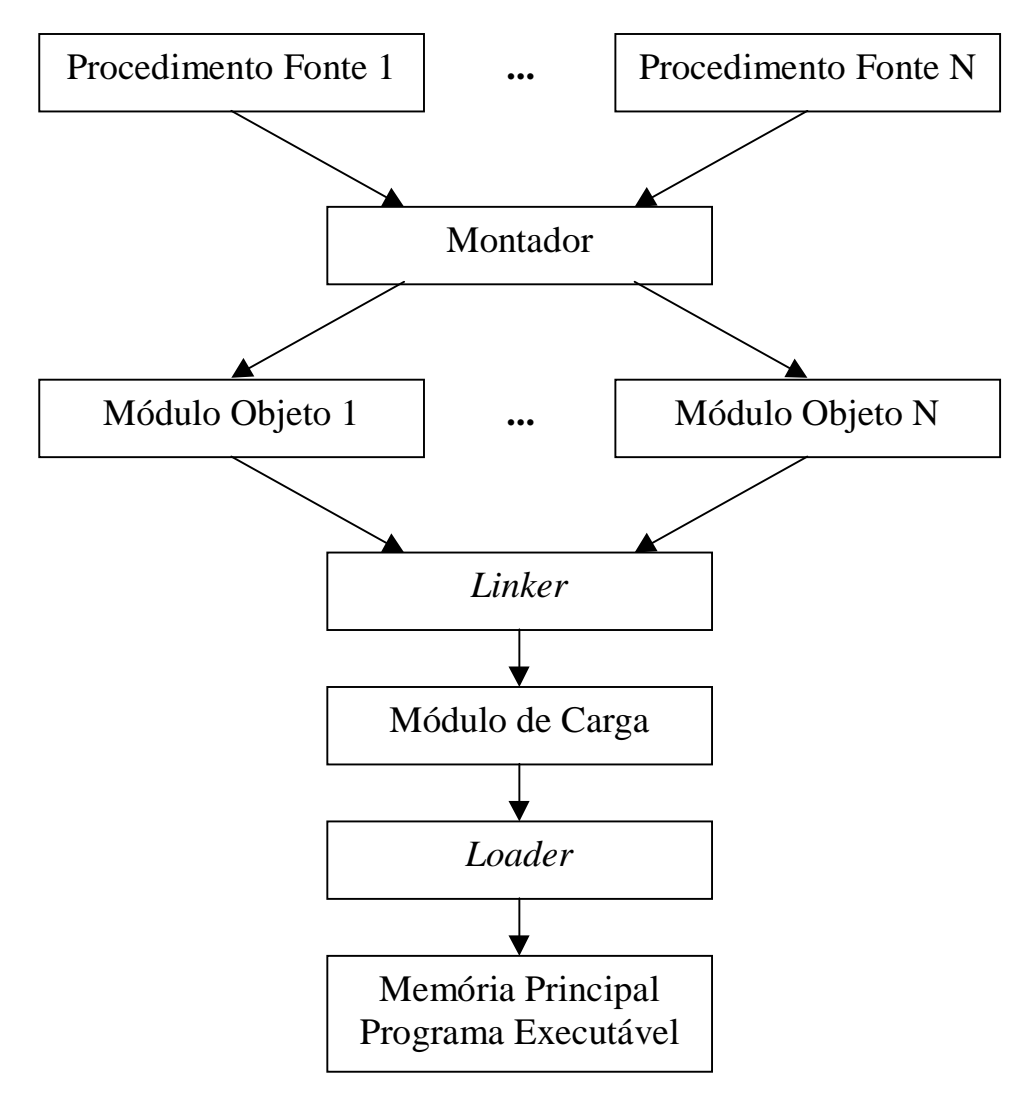

Figura 7.7. O processo de Montagem, Ligação e Carga.

- Para criar o Módulo de Carga, o *Linker* une todos os Módulos Objeto em um único espaço de endereçamento:
	- As referências a endereços devem ser todas atualizadas (Problema de Relocação). Este problema é inexistente quando a memória é segmentada.
	- Quando existe um Procedimento A que chama a um Procedimento B, o endereço absoluto de B só é conhecido após a ligação (Problema de Referência Externa).
- Tarefas do *Linker*:
	- i. Construir uma Tabela com todos os Módulos Objeto e seu respectivos comprimentos.
	- ii. Atribuir um Endereço de Carga a cada Módulo Objeto.
	- iii. Relocar todas as instruções que contêm um endereço adicionando uma Constante de Relocação (endereço inicial de cada módulo).
	- iv. Encontrar todas as instruções que referenciam outros procedimentos e inserir nelas o endereço absoluto dos mesmos.

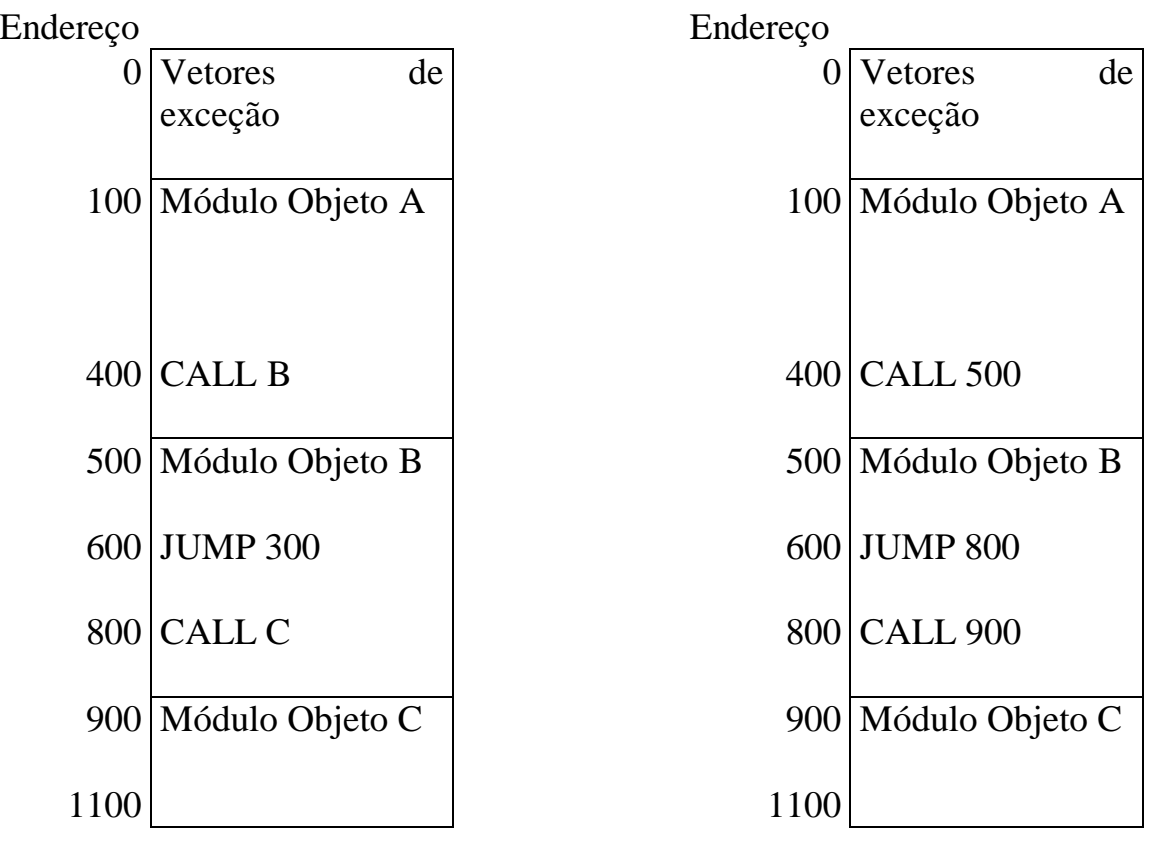

 $(a)$  (b) Figura 7.8. Módulos objeto. a) Antes da ligação. b) Depois da Ligação.

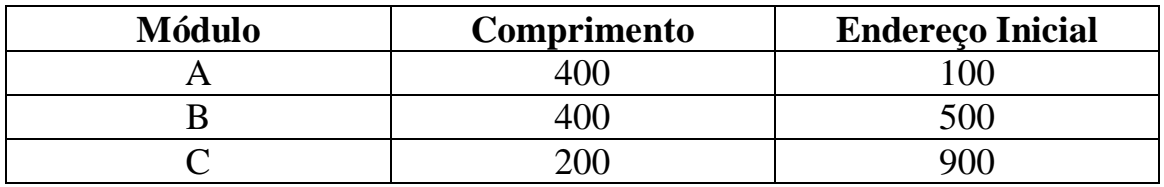

Figura 7.9. Exemplo de Tabela de Módulos Objeto.

- Estrutura de um módulo objeto:
	- A maioria dos *Linkers* requer dois passos:
		- i. Ler todos os módulos objeto, construir uma Tabela de nomes e comprimentos de módulos e uma Tabela global de símbolos internos e externos.
		- ii. Ler os módulos objeto, relocá-los e ligá-los para formar um único módulo.

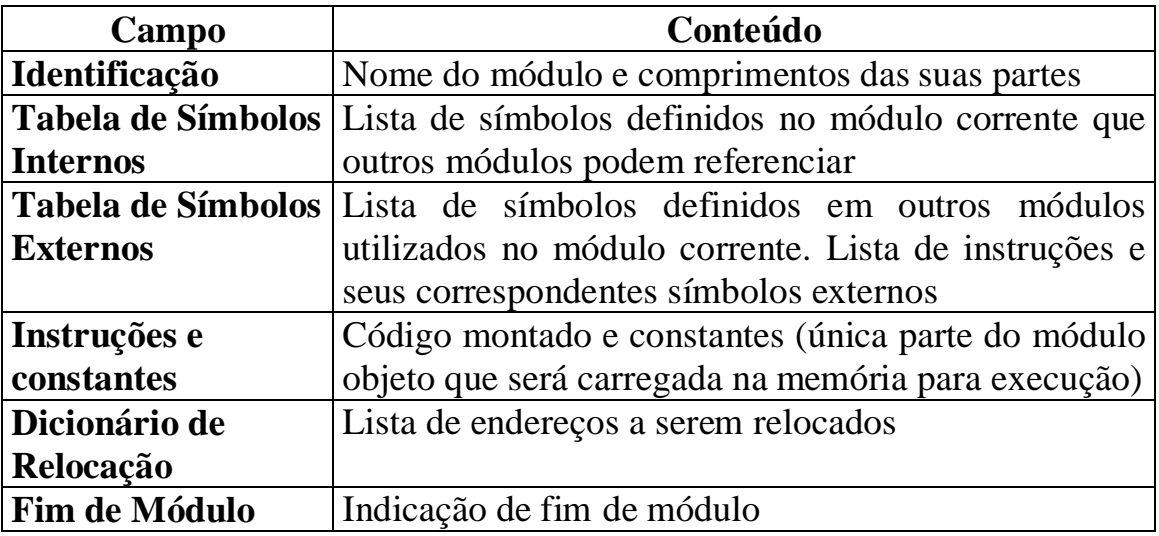

Figura 7.10. Estrutura de um módulo objeto.

- Tempo de Mapeamento (*Binding Time*):
	- Tempo de Mapeamento: tempo no qual um endereço real da memória principal é atribuído a um símbolo. Exemplo: quando o programa é escrito, quando o programa é carregado, quando a instrução que usa o endereço é executada, etc.
	- Em Sistemas de Tempo Compartilhado, programas podem ser carregados em endereços diferentes, quando executados em instantes diferentes. Devem ser relocados dinamicamente.
	- Solução: mapear símbolos em endereços virtuais e alterar a tabela de páginas para realizar o novo mapeamento virtual-físico.
- Ligação Dinâmica:
	- Ligação de procedimentos compilados separadamente no momento em que estes são chamados pela primeira vez.
	- Procedimentos raramente utilizados só são ligados se necessário.
	- Melhor aproveitamento da memória virtual.